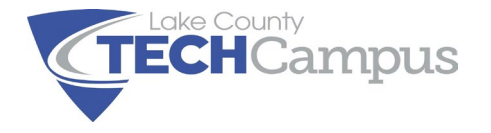

## **EXTRA DUTY TIMESHEET**

## **NOT FOR SUBBING TIME**

## **IMPORTANT: DATE:**

- 1. Fill out electronically
- 2. Use the format H:MM when entering the time

EMP. NAME: SIGNATURE: SIGNATURE:

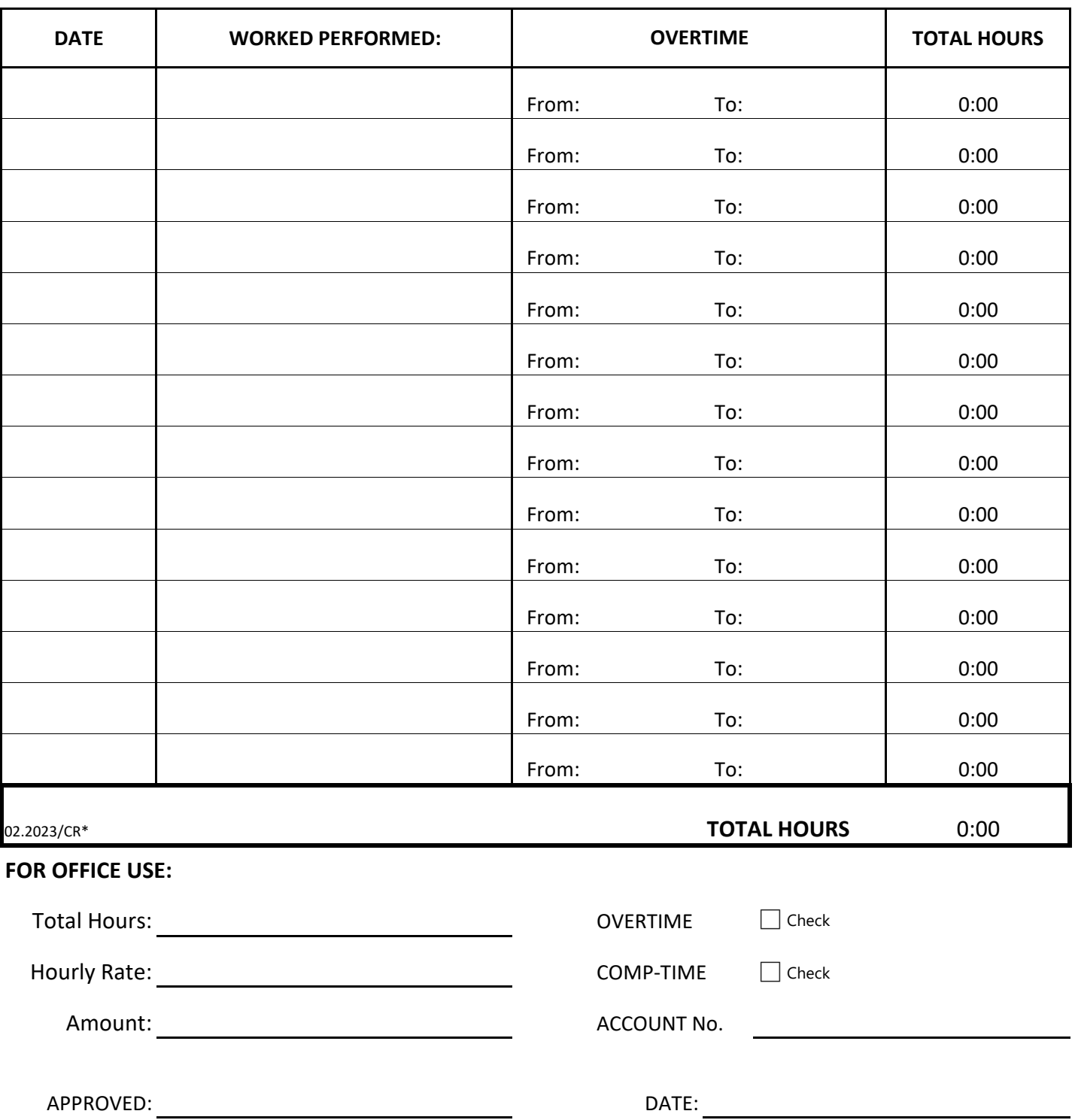